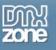

## Photoshop CS2: Jewel Case Cover Art

In this article, Linda illustrates how to merge images and type to create a jewel case insert for an imaginary client. In a step-by-step process she includes information about how to create paths with the pen tool, how to use these paths for text, and shows how to create a burned edge effect around an image by creating, saving and loading a selected area. Along the way she includes tips on how to make your workflow proceed faster as you begin to create this project or other projects that include type and images.

## Assessing the Project

Someone just handed you a project for a client who owns a company called, "James River Genealogy." He wants to promote his genealogical work along the James River area in Virginia, USA through a DVD, and he needs to have a cover designed for the jewel case.

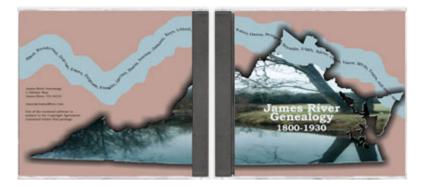

Normally, your job would include the following:

- 1. To learn more about the area and about genealogy either through the client or through research so that you can choose appropriate images and colours for this project;
- 2. Learn more about the target audience for this project from the client and through additional research, so that you can narrow the focus on the images and colours;
- 3. Present at least three different schemes to that client for approval, and;
- 4. To develop the artwork so that it's presentable for a full-colour print job.

Since this is an imaginary project, I'll commit to the first three steps so that you can move on immediately to develop the artwork for press. And, while the client has approved one idea for the end project (shown above), you'll need to create the prepress image shown below for final approval before it goes to press. Therefore, you'll need a template to create this project, a way to create the Virginia state map outline with burned edges and background image, and a means to create the type that flows along the "river." Those issues are covered in the steps below.

Thanks for your interest in the "Photoshop CS2: Jewel Case Cover Art" article by Linda Goin. To purchase the full article <u>click here</u>